АДМИНИСТРАЦИЯ ГОРОДА НИЖНЕГО НОВГОРОДА ДЕПАРТАМЕНТ ОБРАЗОВАНИЯ Муниципальное автономное общеобразовательное учреждение «Школа №30 им. Л.Л. Антоновой»

Принята на заседании методического совета<br>от "1" ceumeof 0 2010 Протокол  $N$  1

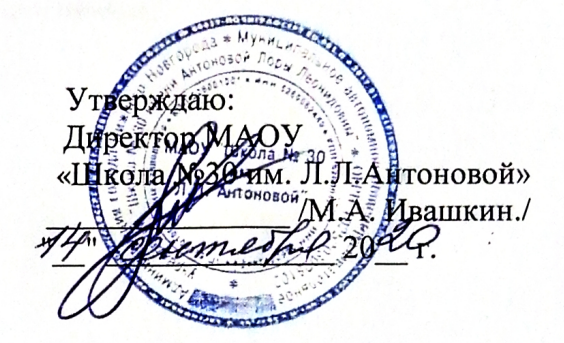

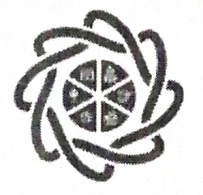

Центр дополнительного образования «Школа полного дня»

Дополнительная общеобразовательная общеразвивающая программа технической направленности

"3D моделирование»

Возраст обучающихся: 14-15 лет Срок реализации: 1 год

> Автор-составитель: Куранова Юлия Владимировна. педагог дополнительного образования

г. Нижний Новгород, 2020

### **Содержание**

- 1. Информационная карта образовательной программы
- 2. Пояснительная записка
- 3. Ожидаемые результаты освоения
- 4. Учебный план
- 5. Содержательное обеспечение разделов программы
- 6. Организационно-педагогические условия реализации программы
- 7. Календарный учебный график
- 8. Список литературы

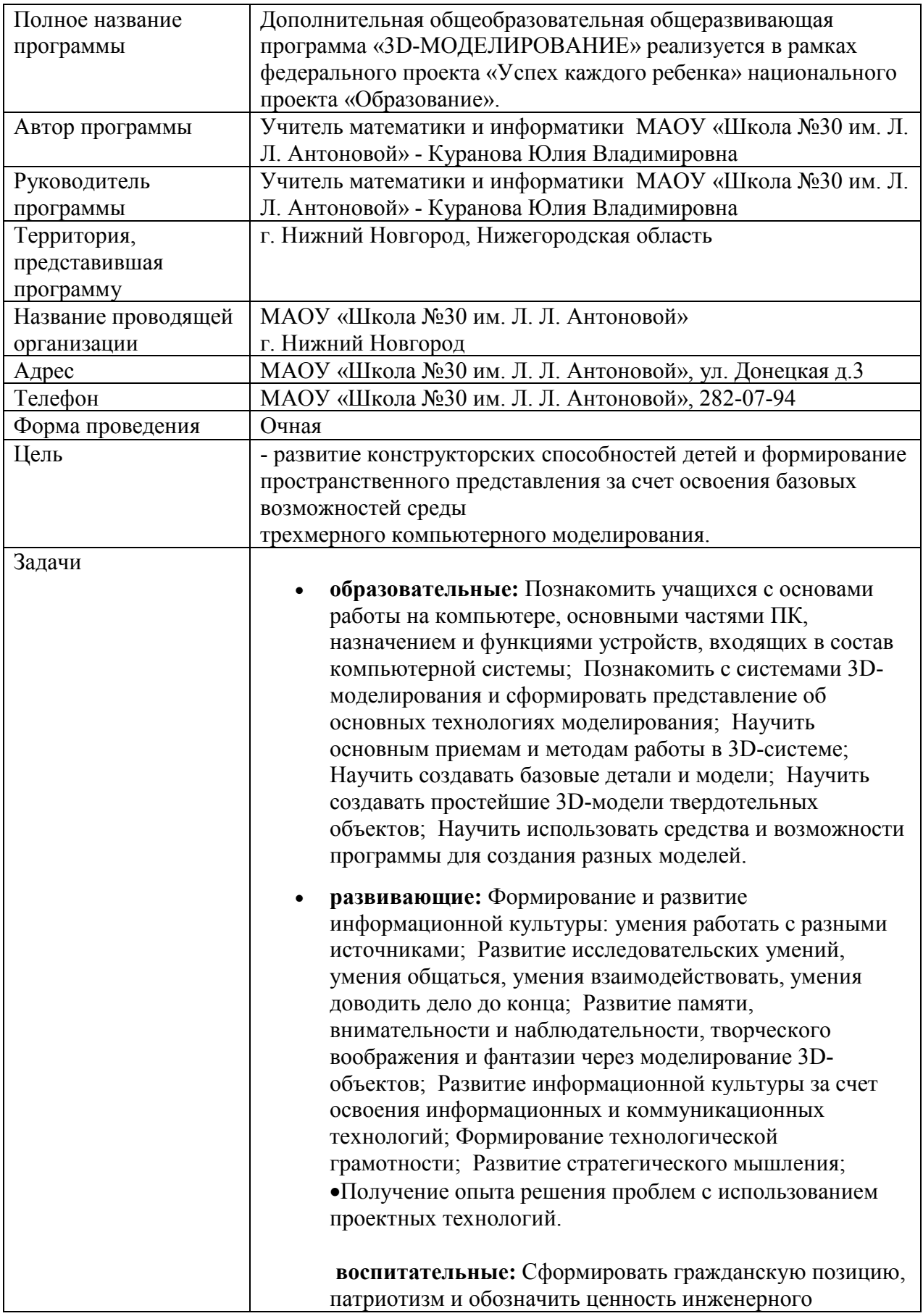

## **1.Информационная карта образовательной программы**

![](_page_3_Picture_130.jpeg)

### **2. Пояснительная записка**

Дополнительная общеобразовательная общеразвивающая программа «3D-МОДЕЛИРОВАНИЕ» реализуется в рамках федерального проекта «Успех каждого ребенка» национального проекта «Образование».

Рабочая программа разработана для обучающихся 14-15 лет, которые используют учебные пособия «3D-МОДЕЛИРОВАНИЕ И ПРОТОТИПИРОВАНИЕ» 1 и 2 уровня автора Копосова Д. Г. Общее количество часов –72 часа в год. Режим занятий – 2 раз в неделю по 1 часу (45 минут).

Цель программы - развитие конструкторских способностей детей и формирование пространственного представления за счет освоения базовых возможностей среды трехмерного компьютерного моделирования.

Обучающие задачи

• Познакомить учащихся с основами работы на компьютере, основными частями ПК, назначением и функциями устройств, входящих в состав компьютерной системы;

• Познакомить с системами 3D-моделирования и сформировать представление об основных технологиях моделирования;

• Научить основным приемам и методам работы в 3D-системе;

• Научить создавать базовые детали и модели;

• Научить создавать простейшие 3D-модели твердотельных объектов;

• Научить использовать средства и возможности программы для создания разных моделей

Развивающие задачи

• Формирование и развитие информационной культуры: умения работать с разными источниками;

• Развитие исследовательских умений, умения общаться, умения взаимодействовать, умения доводить дело до конца;

• Развитие памяти, внимательности и наблюдательности, творческого воображения и фантазии через моделирование 3D-объектов;

• Развитие информационной культуры за счет освоения информационных и коммуникационных технологий;

- Формирование технологической грамотности
- Развитие стратегического мышления;

• Получение опыта решения проблем с использованием проектных технологий.

Воспитательные задачи

• Сформировать гражданскую позицию, патриотизм и обозначить ценность инженерного образования;

• Воспитать чувство товарищества, чувство личной ответственности во время подготовки и защиты проекта, демонстрации моделей объектов;

• Сформировать навыки командной работы над проектом;

• Сориентировать учащихся на получение технической инженерной специальности; 2

• Научить работать с информационными объектами и различными источниками информации;

• Приобрести межличностные и социальные навыки, а также навыки общения.

#### **3. Ожидаемые результаты освоения**

Предметные:

• Освоят элементы технологии проектирования в 3D системах и будут применять знания и умения при реализации исследовательских и творческих проектов;

• приобретут навыки работы в среде 3D моделирования и освоят основные приемы и технологии при выполнении проектов трехмерного моделирования;

• освоят основные приемы и навыки создания и редактирования чертежа с помощью инструментов 3D среды;

• овладеют понятиями и терминами информатики и компьютерного 3D проектирования:

• овладеют основными навыками по построению простейших чертежей в среде 3D моделирования:

• научатся печатать с помощью 3D принтера базовые элементы и по чертежам готовые модели.

Метапредметные:

• смогут научиться составлять план исследования и использовать навыки проведения исследования с 3D моделью:

• освоят основные приемы и навыки решения изобретательских задач и научатся использовать в процессе выполнения проектов;

• усовершенствуют навыки взаимодействия в процессе реализации индивидуальных и коллективных проектов;

• будут использовать знания, полученные за счет самостоятельного поиска в процессе реализации проекта;

• освоят основные этапы создания проектов от идеи до защиты проекта и научатся применять на практике;

• освоят основные обобщенные методы работы с информацией с использованием программ 3D моделирования.

Личностные:

• Смогут работать индивидуально, в малой группе и участвовать в коллективном проекте;

• Смогут понимать и принимать личную ответственность за результаты коллективного проекта;

• Смогут без напоминания педагога убирать свое рабочее место, оказывать помощь другим учащимся.

• будут проявлять творческие навыки и инициативу при разработке и защите проекта.

• Смогут работать индивидуально, в малой группе и участвовать в коллективном проекте;

• Смогут взаимодействовать с другими учащимися вне зависимости от национальности, интеллектуальных и творческих способностей;

### **4. Учебный план**

![](_page_6_Picture_82.jpeg)

# **5. Содержательное обеспечение разделов программы**

![](_page_7_Picture_161.jpeg)

![](_page_8_Picture_177.jpeg)

![](_page_9_Picture_201.jpeg)

![](_page_10_Picture_126.jpeg)

#### **6. Организационно-педагогические условия реализации программы**

Учебно-методическое

- Конспекты занятий по предмету «Твердотельное моделирование и 3D-печать»»;
- Инструкции и презентации к занятиям;
- проектные задания, проекты и рекомендации к выполнению проектов,
- диагностические работы с образцами выполнения и оцениванием;
- раздаточные материалы (к каждому занятию);
- положения о конкурсах и соревнованиях.

Материально-техническое

- 1. МФУ,
- 2. Акустическая система (колонки, наушники, микрофон),
- 3. Интерактивный комплекс,
- 4. Ноутбуки
- 5. 3D принтер
- 6. Сканер

Оборудование предоставлено в рамках федерального проекта «Успех каждого ребенка» национального проекта «Образование».

Рабочее место обучаемого включает: ноутбуки; наушники и микрофон. Рабочее место педагога: компьютер (системный блок + монитор); колонки и наушники + микрофон;

Компьютерный класс не менее чем на 12 рабочих мест, локальная сеть, выход в интернет с каждого рабочего места.

Программное обеспечение: офисные программы – пакет MSOffice; графические редакторы – векторной и растровой графики; программа OpenSCAD.

## **7. Календарный учебный график**

![](_page_12_Picture_84.jpeg)

| 6 | ПАРАМЕТРИЧЕСКОЕ<br>МОДЕЛИРОВАНИЕ | $\overline{22}$ |  |
|---|----------------------------------|-----------------|--|
|   |                                  |                 |  |
|   |                                  |                 |  |
|   |                                  |                 |  |
|   |                                  |                 |  |
|   |                                  |                 |  |
|   |                                  |                 |  |
|   |                                  |                 |  |
|   |                                  |                 |  |
|   |                                  |                 |  |
|   |                                  |                 |  |
|   |                                  |                 |  |
|   |                                  |                 |  |
|   |                                  |                 |  |
|   |                                  |                 |  |
|   |                                  |                 |  |
|   |                                  |                 |  |
|   |                                  |                 |  |
|   |                                  |                 |  |
|   |                                  |                 |  |
|   |                                  |                 |  |
|   |                                  |                 |  |
|   |                                  |                 |  |
|   |                                  |                 |  |
|   |                                  |                 |  |
|   |                                  |                 |  |
|   |                                  |                 |  |
|   |                                  |                 |  |
|   |                                  |                 |  |
|   |                                  |                 |  |

**Итого 72 часа.**

# **8. Список литературы**

Твердотельное моделирование и 3D-печать.7 (8) класс: учебное пособие/ Д. Г. Копосов. — М. : БИНОМ. Лаборатория знаний, 2017.